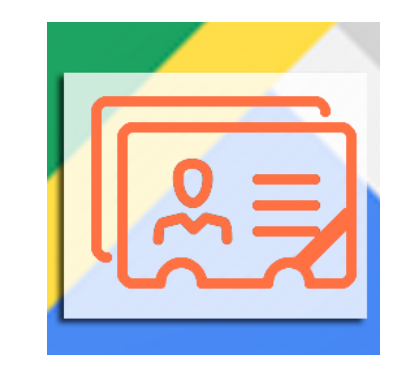

**Google Address**

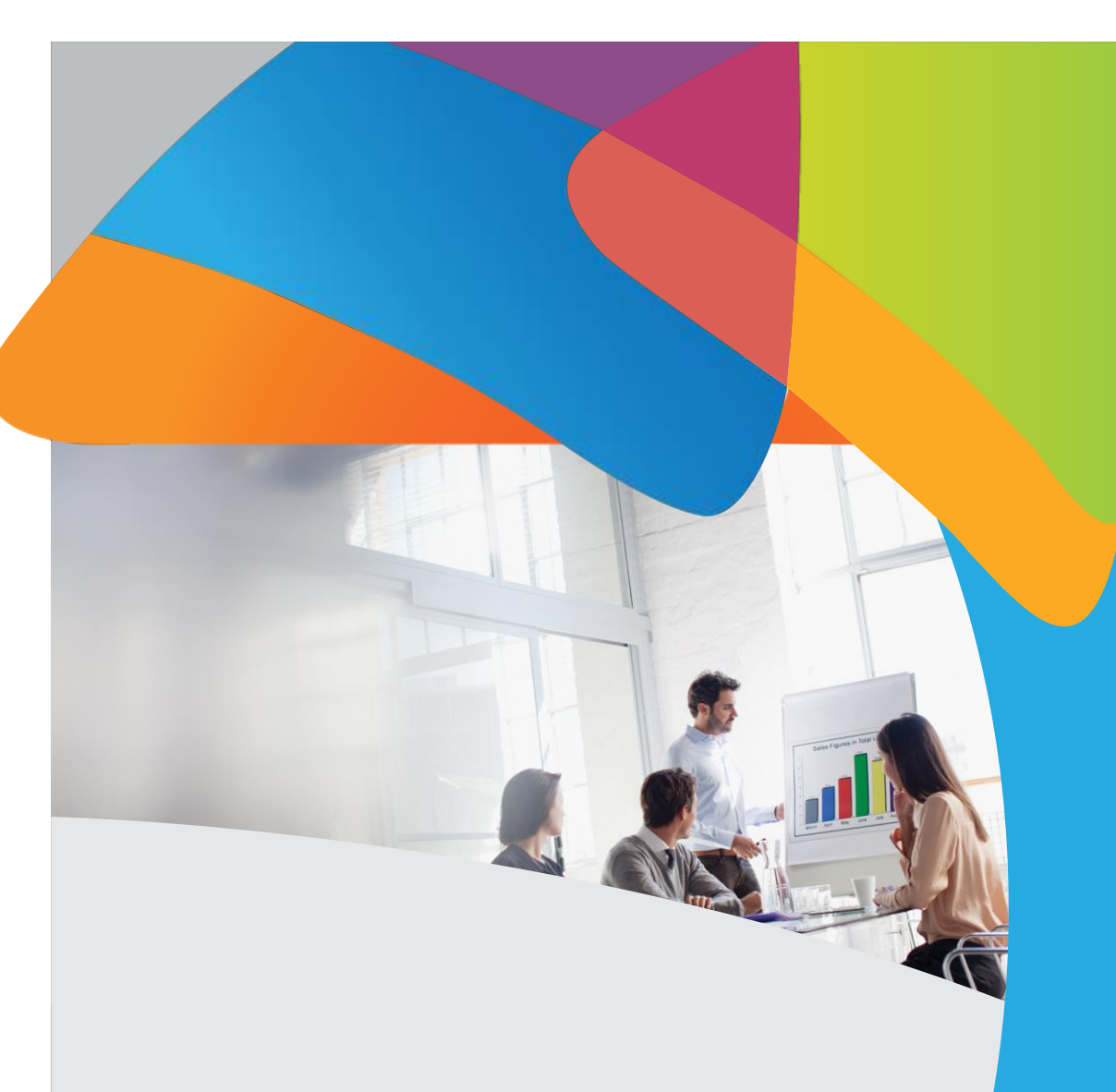

# **Version 1.0**

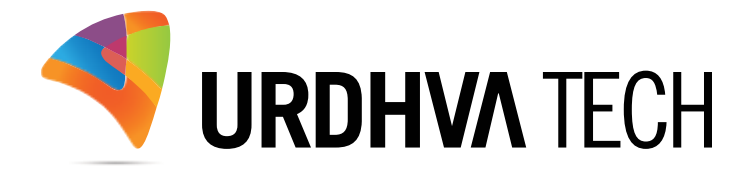

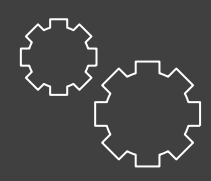

FFATUR

- $\checkmark$  Integrated with Google API
- $\checkmark$  Upgrade safe
- $\checkmark$  Supports address field type for built-in and custom module
- Autocomplete address suggestion on Edit View
- $\checkmark$  Display map on Detail View

#### Introduction

People always hate filling out forms, especially when it comes to address. They can be slow and frustration to complete the page. We come with a solution a Google Place API with autocomplete for Address type field in SuiteCRM. So user just need to type few letters and Google will suggest you the address, Select the correct address and all address field will be auto filled. How speedy and accurate isn't it!

Additionally, we have integrated map in detail view of the address.

# How to get the plugin?

For SuiteCRM, Buy it from the link below.

[Google Address](https://store.suitecrm.com/addons/googleaddress?tag=urdhvatech) - SuiteCRM Store

## How to install?

> Navigate to Admin > Module Loader and select the zip file, that you would have received upon the purchase. Follow the installation process.

#### Validate the license

> Once add-on is installed successfully, you have to provide valid license. Go to Admin and access "License Configuration" link shown as below.

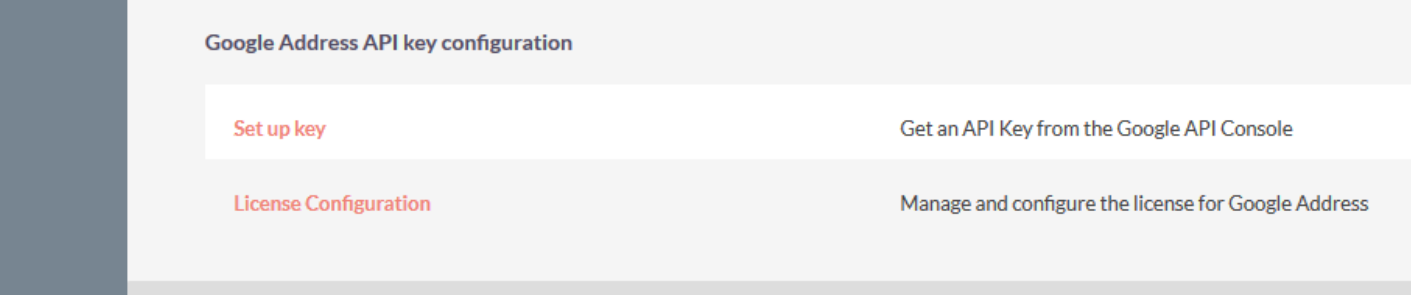

 $\triangleright$  Provide the license key that you have received upon purchase and validate it.

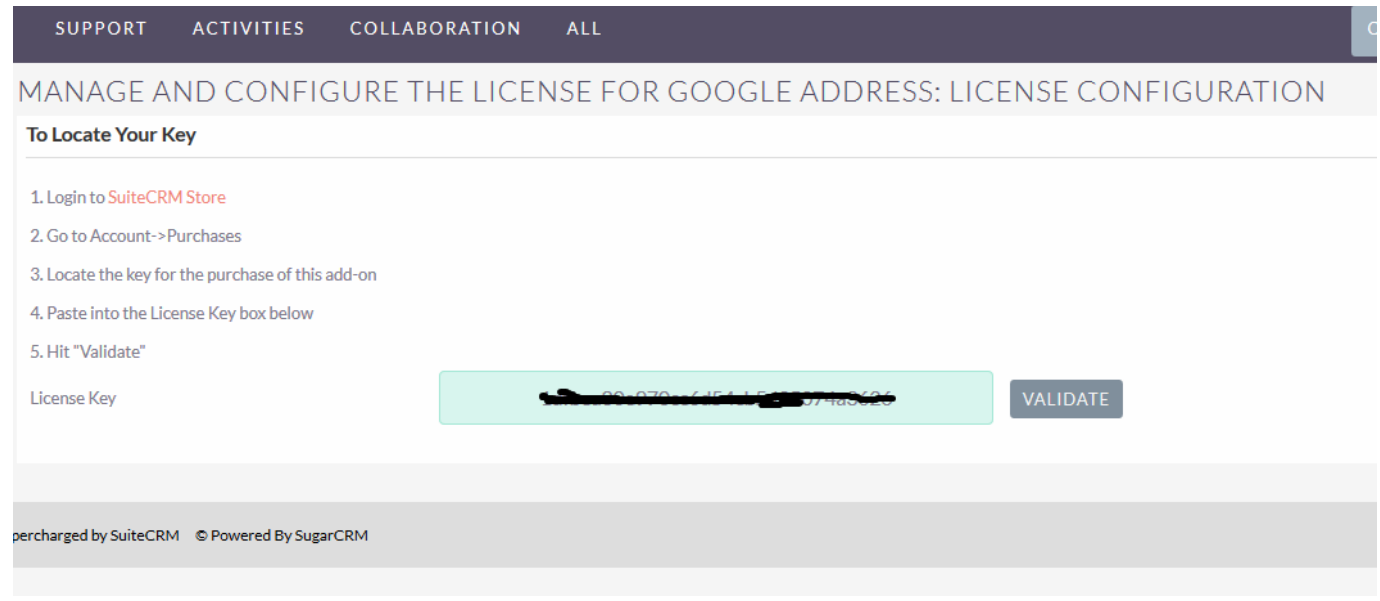

#### Configure Google Places API key

Follow these steps to get an API key:

- Go to the [Google API Console.](https://developers.google.com/maps/documentation/javascript/get-api-key?refresh=1)
- **EXECT** Create or select a project.

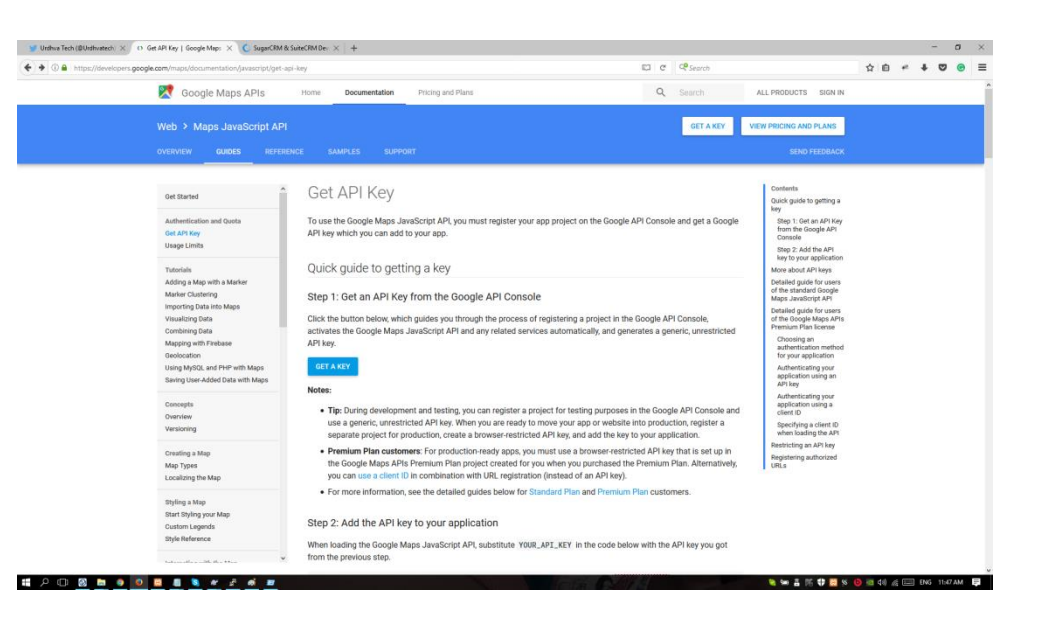

 $\triangleright$  Click Continue to enable the API.

 $\blacktriangleright$ 

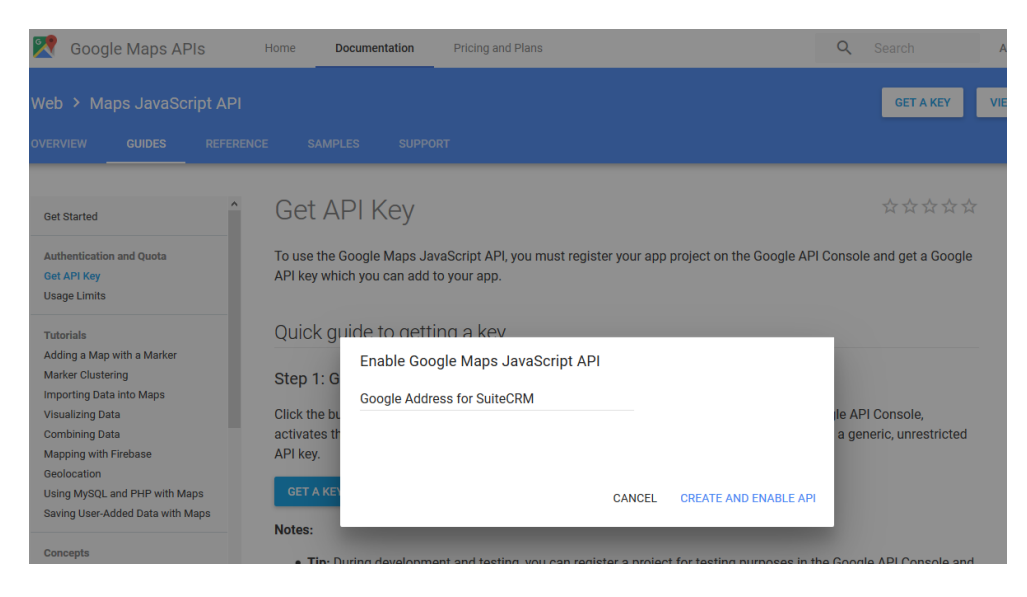

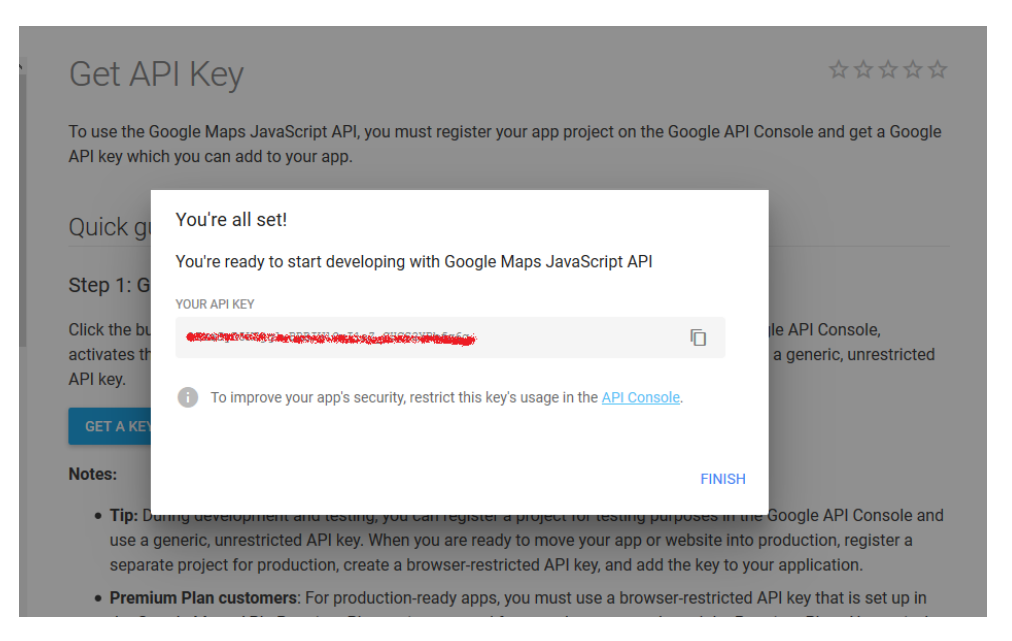

▶ Copy and Paste Key to Set Google API key text box and Save

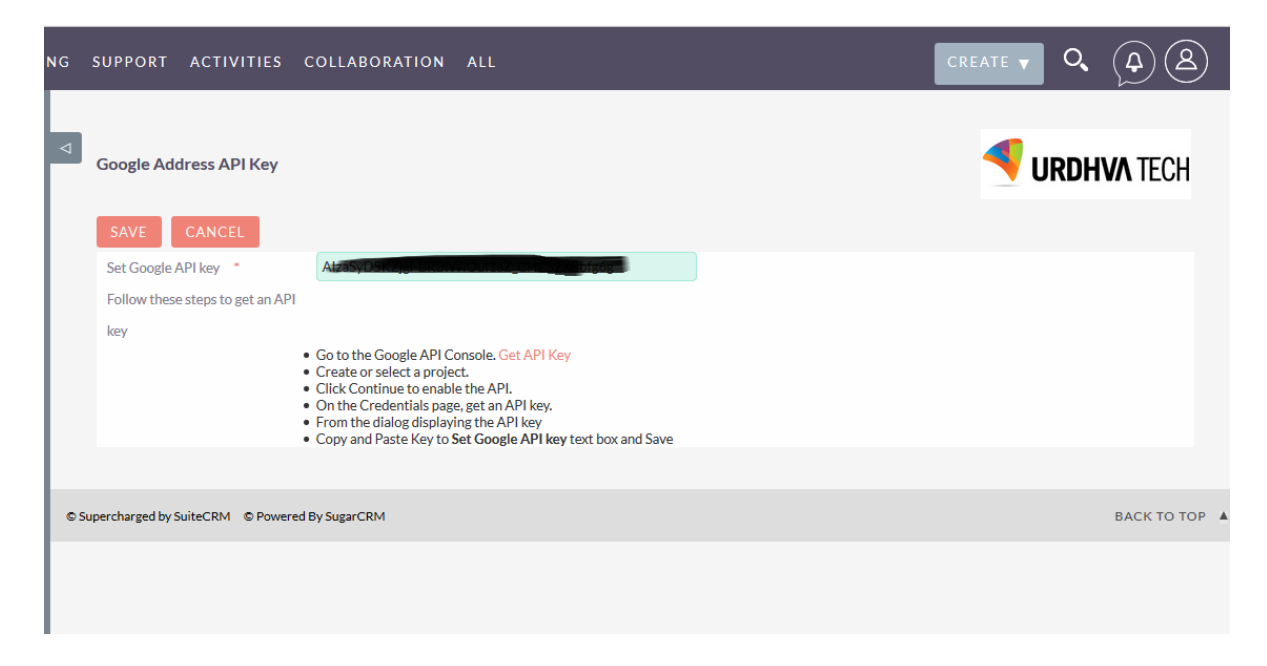

### You are done!

▶ Now, Go to Create Account.

Similar way you can use Address autocomplete to Contacts, Leads and any custom module which will be created module type as "Company" or "Person"

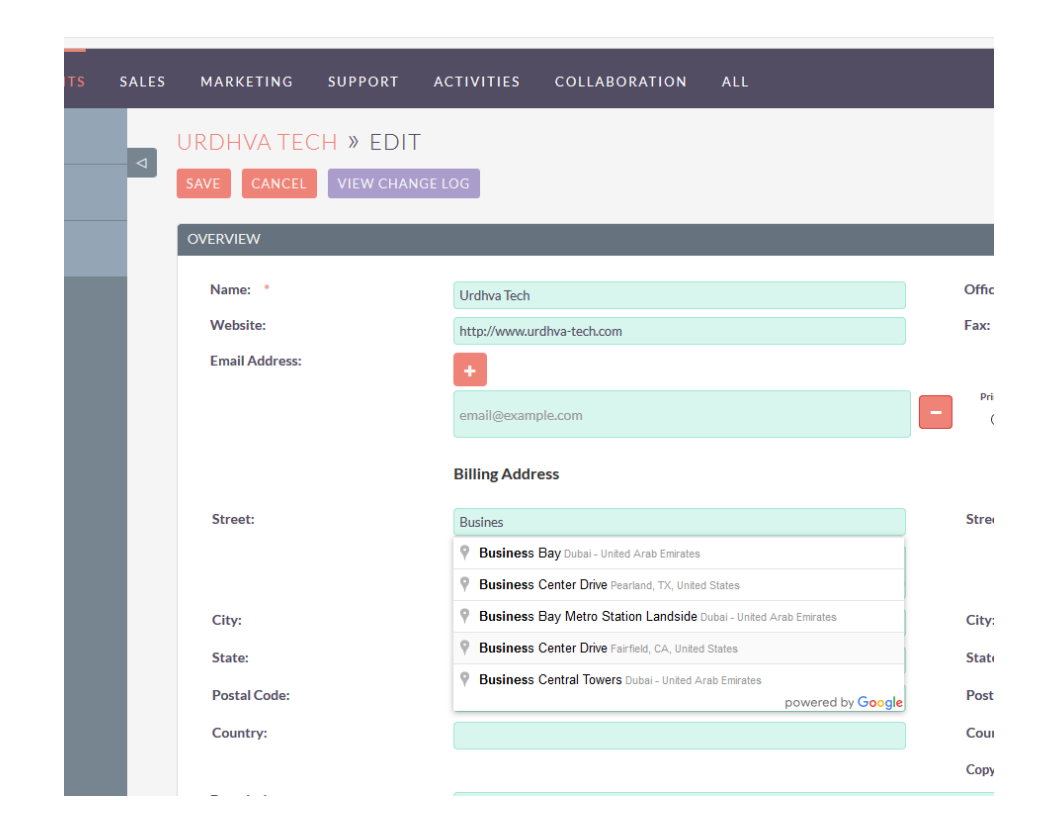

> Now, Go to Detail view of created Account.

You will have button to show map in address block.

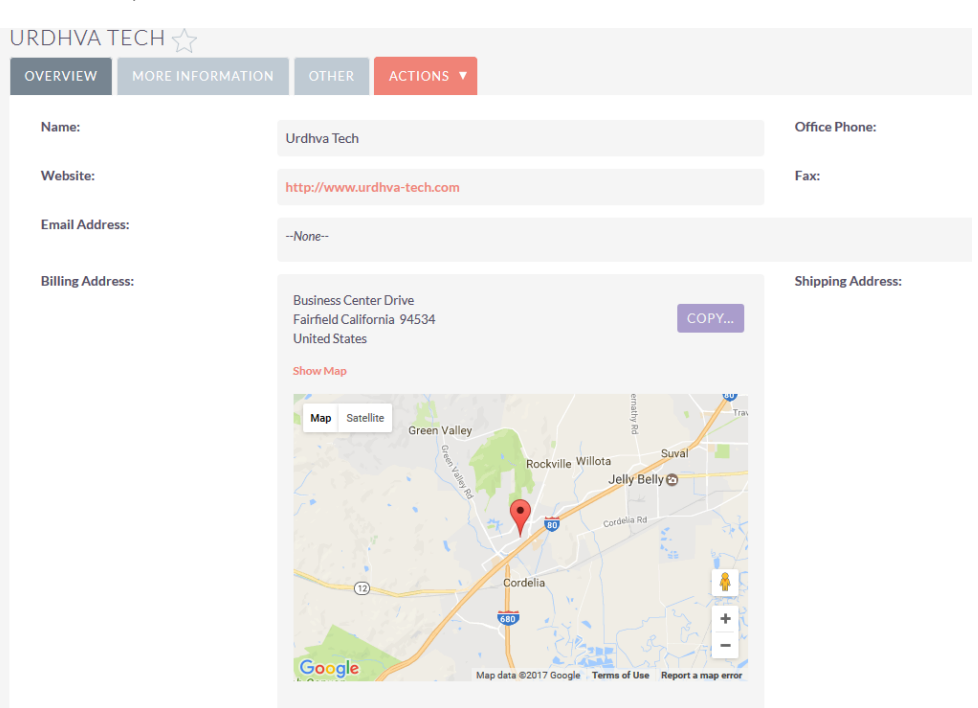

## Plugins developed

Plugins Developed by us to the community and for our clients.

#### 1) Third party Integrations:

Mail Chimp, Bronto, ActiveCampaign, Survey Monkey, Google maps with geocoding and radius searching, Dropbox, Huddle, SMS integration, jQuery Calendar Integration.

- 2) SuiteCRM enhancement:
- **Tag management for SuiteCRM.**
- **Responsive Customer Portal via REST API,** works on Browsers, iOS, Android and Blackberry too.
- **Example 2** Customized Dashlets using Google Charts.
- Dynamic Dropdown
- **Meeting map reminder**
- WYSIWYG editor for SuiteCRM
- SugarFeeds
- **Custom Field Types Like Masked Input,** Month Year Calendar etc...
- **SugarCRM jQgrid**
- Customized Global Search
- 3) Social Integrations:
- sociaLead Chrome extension for SugarCRM. Generate Leads from Facebook profiles, pages, and Linked-In directly in to

SuiteCRM.

- **SuiteCRM Facebook integration.**
- **SuiteCRM Twitter Integration.**

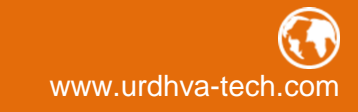

http://urdhva-tech.com/blogs

contact@urdhva-tech.com

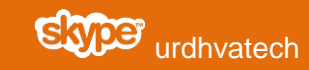

**W** @urdhvatech